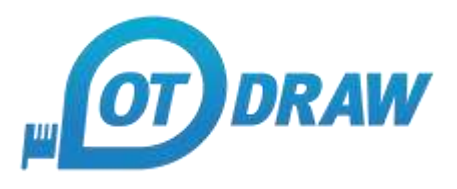

# **OT Draw Keyboard Shortcuts:**

The SHIFT Key needs to be held down to oprate that function. All other keys are just tapped.

## **Drawing:**

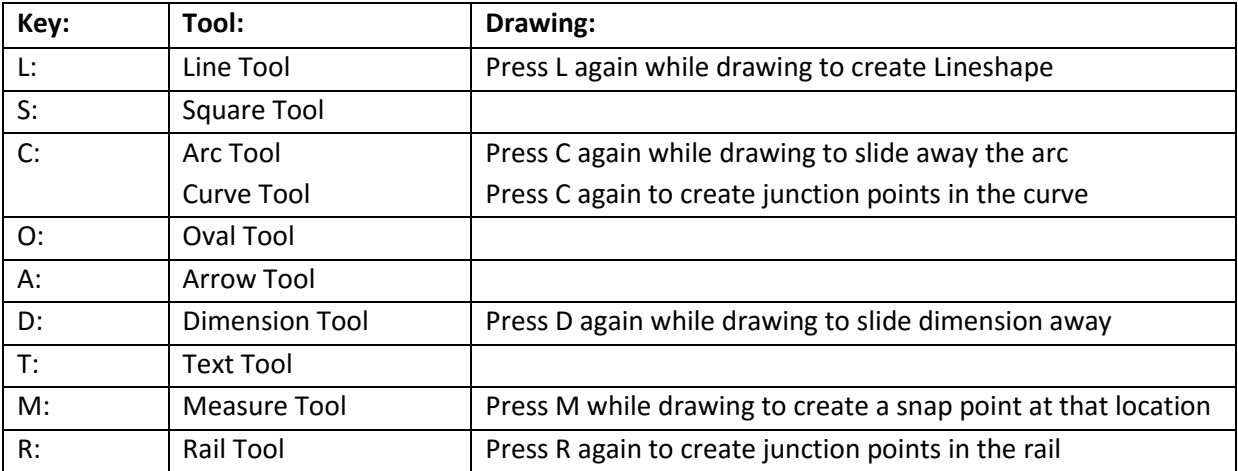

## **Manipulating:**

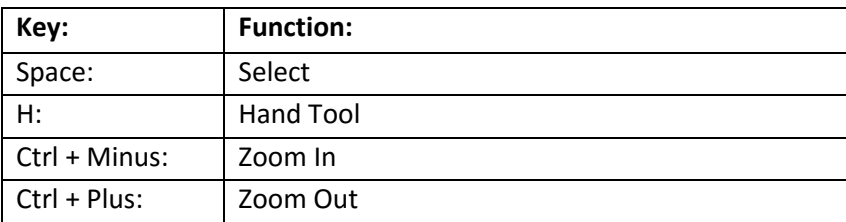

#### **SHIFT Effect:**

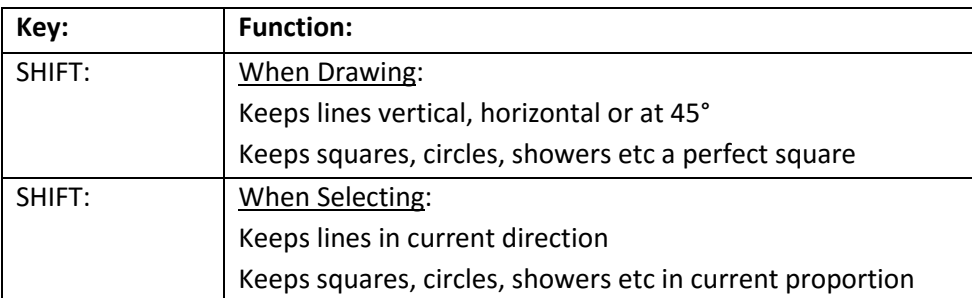

#### **Parameters:**

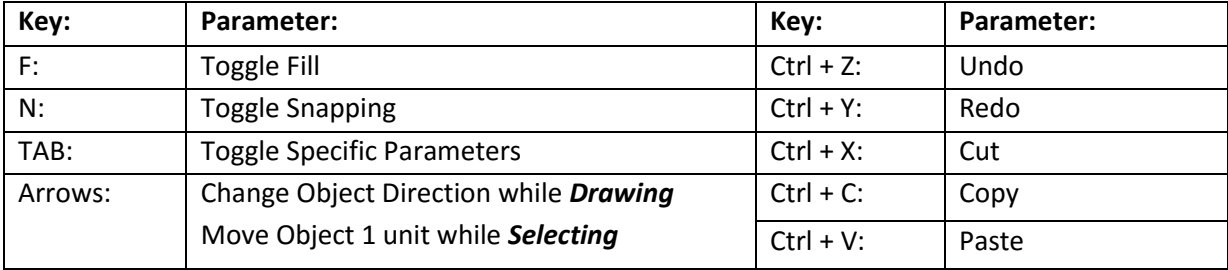